## NuGet Pack

The NuGet Pack build runner allows building a NuGet package from a given specification file. If you want to publish this package, add a [NuGet Publish](https://confluence.jetbrains.com/display/TCD9/NuGet+Publish) build step.

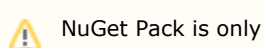

NuGet Pack is only supported on build agents running Windows OS.

Configure the following options of the NuGet Pack runner:

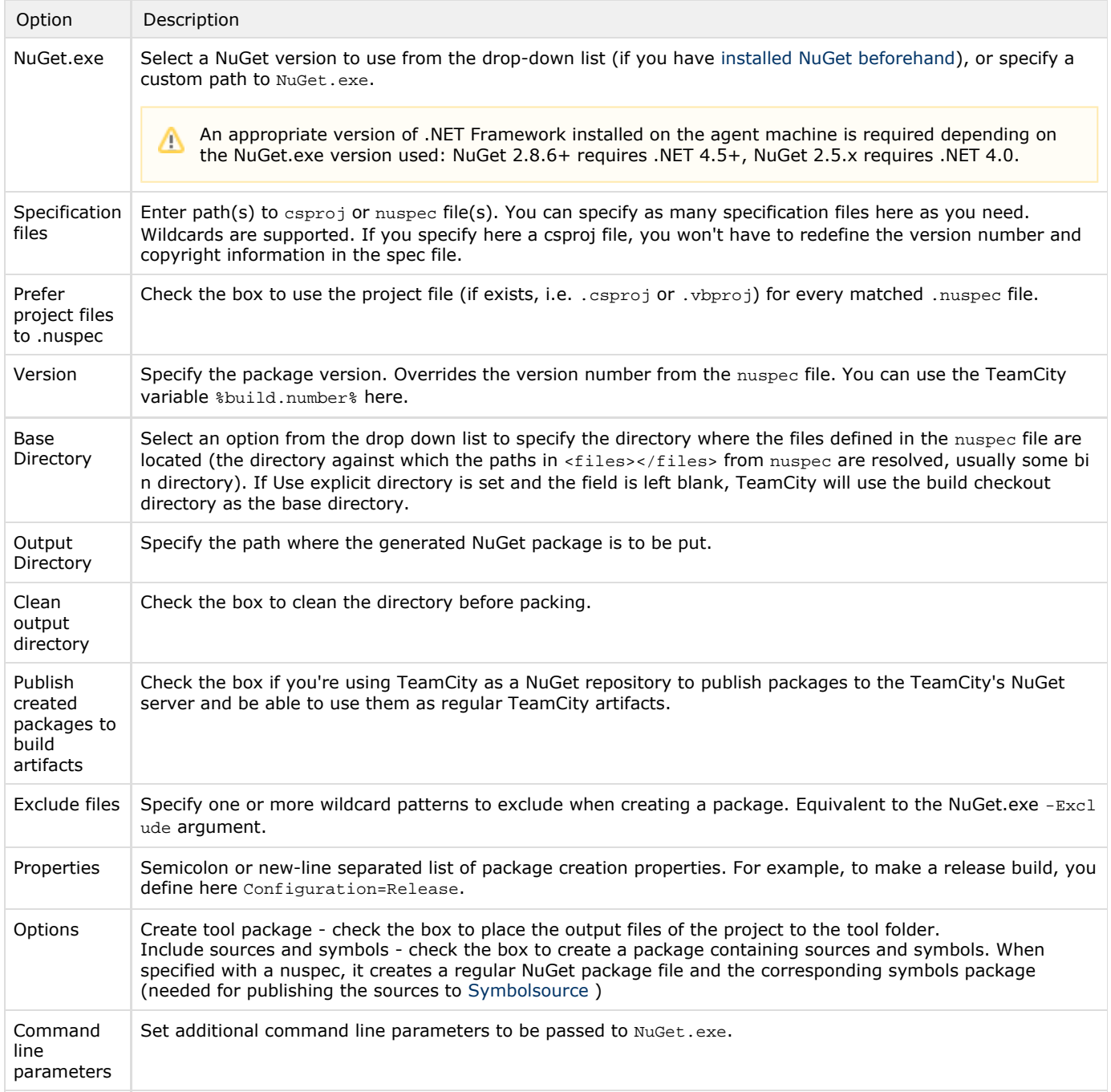

## See also:

Administrator's Guide: [NuGet Installer](https://confluence.jetbrains.com/display/TCD9/NuGet+Installer) | [NuGet Publish](https://confluence.jetbrains.com/display/TCD9/NuGet+Publish)